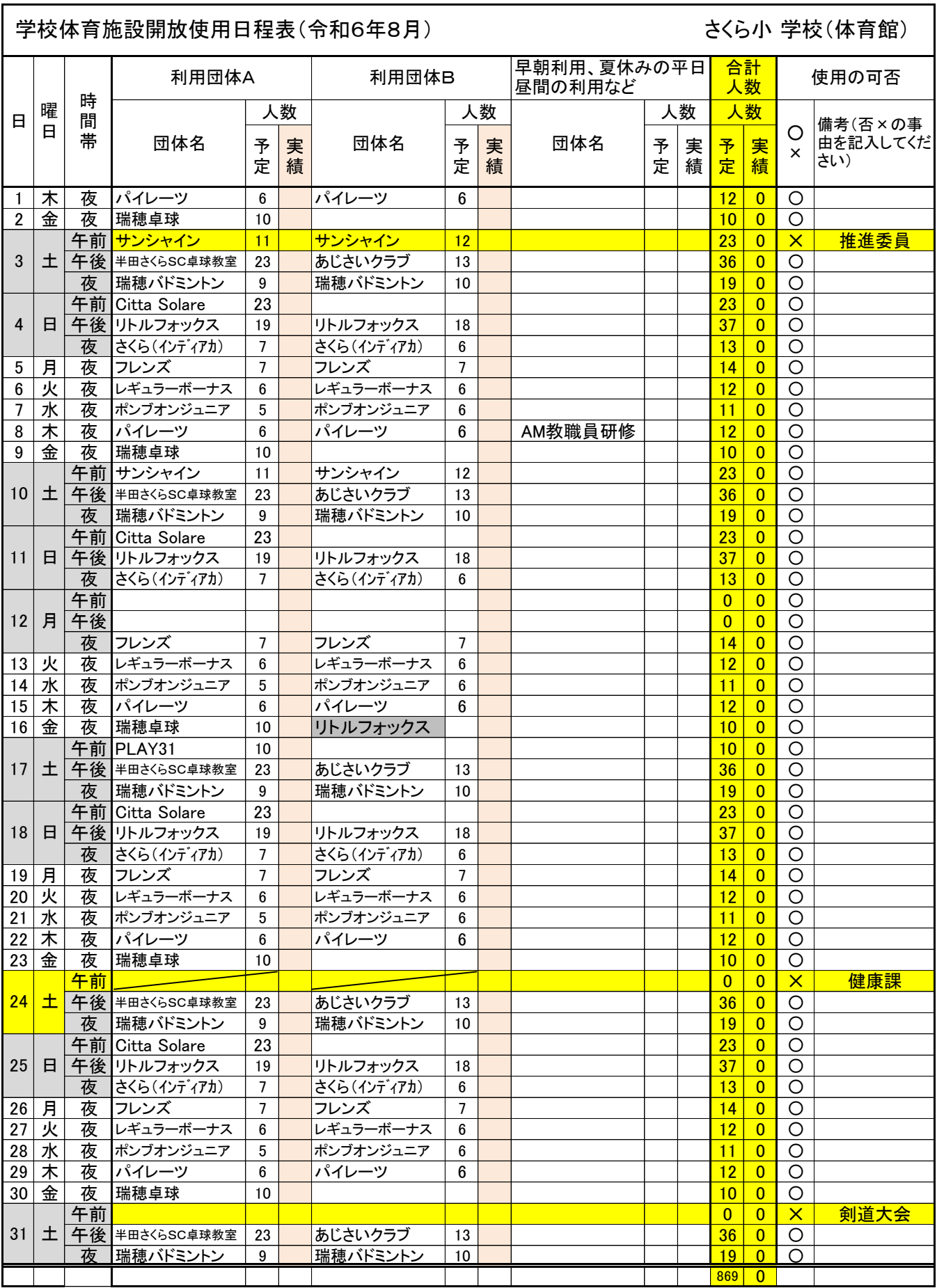

※ 利用団体が多くて枠が足りない場合は、1つの枠に2つの団体名を記入し、2つの団体の合計人数を記入してください。

※ 同じ団体が2つ以上の枠を利用する場合は人数を振り分けてください。

例)100人で6時から17時まで使用した時は、早朝30人、午前30人、午後40人

※ 使用の予定をしていた団体が使用しなかった場合は、実績人数を0と記入してください。

※ 運動場の早朝利用、夏休みの平日昼間利用の場合などは団体名の隣に( )で時間帯を記入してください。